## 2023 AP Daily: Practice Sessions AP Computer Science A Session 7 – FRQ (Question 4: 2D Array)

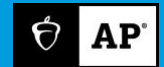

This question involves a two-dimensional array of integers that represents a collection of randomly generated data. A partial declaration of the Data class is shown. You will write two methods of the Data class.

```
public class Data
{
     public static final int MAX = / * value not shown * / ;
     private int[][] grid;
```
 $\frac{1}{2}$  Fills all elements of grid with randomly generated values // PreCondition: grid is not null and has at least one element public void repopulate()  $\{$  /\* to be implemented in part (a)  $\neq$   $\}$ 

// Returns the number of columns in  $grid$  that are in increasing order // PreCondition: grid is not null and has at least one element public int countIncreasingCols()  $\{$  /\* to be included in part (b)  $\neq$   $\}$ 

// There may be instance variables, constructors, and methods that are not shown.

}

a. Write the repopulate method, which assigns a newly generated random value to each element of grid.

Each value is computed to meet all of the following criteria, and all valid values must have an equal chance of being generated.

- The value is between 1 and MAX, inclusive.
- The value is divisible by 10.
- The value is not divisible by 100.

Complete the repopulate method.

```
\frac{1}{2} Fills all elements of qrid with randomly generated values
// PreCondition: grid is not null and has at least one element
public void repopulate()
{
```
b. Write the countIncreasingCols method, which returns the number of columns in grid that are in increasing order. A column is considered in increasing order if the elements in each row after the first row is greater than or equal to the elements in the previous row. A column with only one row is considered to be in increasing order.

The following examples show the countIncreasingCols return values for possible contents of grid.

The return value for the following contents of  $grid$  is 1, since the first column is in increasing order but the second and third columns are not.

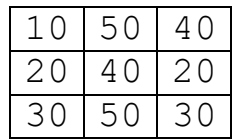

The return value for the following contents of  $grid$  is 2, since the first and third columns are in increasing order but the second and fourth columns are not.

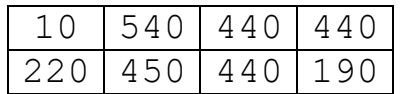

Complete the countIncreasingCols method.

// Returns the number of columns in  $grid$  that are in increasing order // PreCondition: grid is not null and has at least one element public int countIncreasingCols() {